# **datavideo**

# **SE600 RS-422 Remote Control Protocol**

VER: 0.1a Release date: 2013/07/30

**1. Physical layer** 

### **2. Data link layer**

 **2.1 Frame format**

## **3. Application layer**

 **3.1 Command data format**

### **3.2 Return data format**

### **4. Operated**

### **4.1 The command group = 05h (SE600 Main board control)**

4.1.1 The control mode = 00h (ASK status mode)

4.1.2 The return data stream from SE600 (ASK status mode)

### **4.2 The control mode = 01h (NORMAL key mode)**

4.2.1 The control data stream

4.2.2 The return data stream from SE600

4.2.3 The Key Command Code

4.2.4 Example

4.2.5 T-bar command

### **4.3 The Main Board Extension Command Code**

4.3.1 The control data stream

4.3.2 The Main Board Extension Command Code

### **4.4 The Extension Commands**

4.4.1 The Main Bard Extension Command for memory

4.4.2 The Extension Main Bard Command for Speed key Setting

### **1. Physical layer**

- 1.1 Control I/O format: RS-422
- 1.2 SE600 remote RS-422 pin definition: DSUB-9F: (Pin2=TX\_P, Pin7=TX\_N),

 $(\text{Pin3}=RX$  P,  $\text{Pin8}=RX$  N),

(Pin1, 5, 9=GND),

- 1.3 Communication baud rate: **115200** BPS
- 1.4 Data format: **8 bits** serial, **LSB** first, **1 start** bit, **1 stop** bit, **none parity.**
- 1.5 Please wait more 30 uSEC between two bytes when send the control command.

### **2. Data link layer**

### **2.1 Frame format**

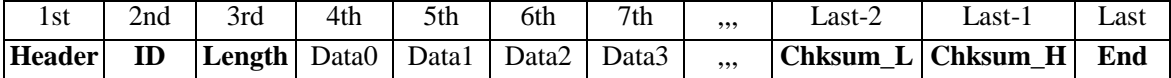

#### **1) Header**

The Code consisting of one byte is for frame synchronization.

The frame header send from the master machine is termed the command header.

The command header byte is fixed as fallow.

**1st: F0h** (base 16)

The frame header send from the slave machine is termed the *return header*.

The *return header* byte is fixed as fallow.

**1st: FCh** (base 16)

#### **2) ID number**

The equipment ID number is composed of 8 bits

The ID of SE600 main board: **3Ch** (base 16)

#### **3) Length**

The length is the sum of bytes from the header to the end.

It is composed of 8 bits and the length must less than **128**.

Note: **06h (base 16) < Length < = 80h(base 16)**

#### **4) Data**

Data block used by application layer. Refer to Section  $3 \sim$ .

#### **5) Checksum**

The 8 bits checksum is obtain from header to the last data, and then convert to two numeric ASCII code.

Checksum=header+ID+legth+data0+data1+…+last\_data

chksum\_L=30h + (low nibble of checksum)

chksum\_H=30h + (high nibble of checksum shift to right 4bits)

#### **6) End**

The end byte is fixed to **FFh** (base 16).

# **3. Application layer**

The application layer designates the command structure and contents.

#### **3.1 Command data format**

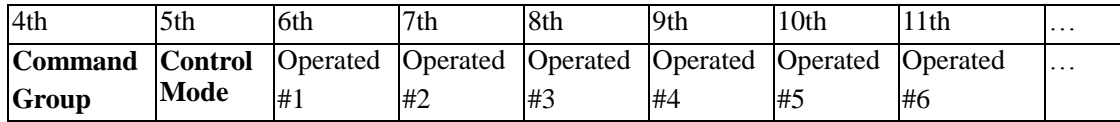

#### **1) The command group**

 $05h = SE600$  main board control.  $\Rightarrow$  The follow command is for main board.

 $08h = SE600$  Extention card control.  $\Rightarrow$  The follow command is for extension card.

#### **2) The Control Mode**

(for main board group only, in the other command group please set to **01h**)

**00h** = **ASK** status mode.

**01h** = **NORMAL** key mode.

**02h** = **T-BAR** mode.

**3) The operated** refer to the section 4~.

### **3.2 Return data format**

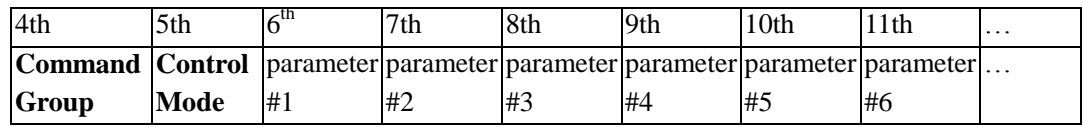

#### 1) **The Command Group**

**05h** = SE600 main board control.

**07h** = SE600 main board message.  $\Rightarrow$  The follow parameters are ASCII strings for controller to display.

**08h** = SE600 Extention card control.

#### 2) **The Control Mode**

Same as the 3.1 command data format's control mode.

3) The parameters refer to the follow description.

# **4. Operated**

## **4.1 The command group = 05h (SE600 Main board control)**

**4.1.1 The control mode = 00h (ASK status mode):** Ask the SE600 main set's status.

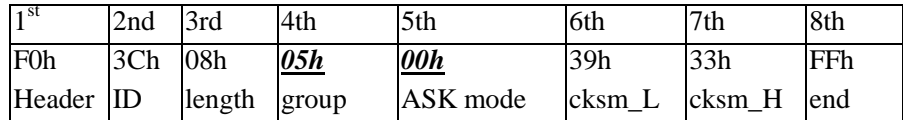

#### 4.1.2 **The return data stream from SE600 (ASK status mode)**

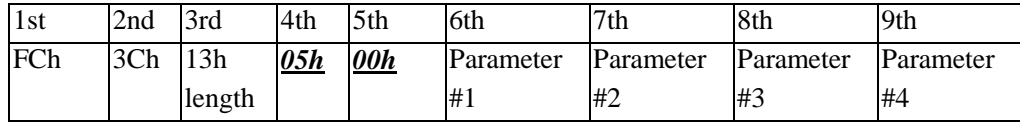

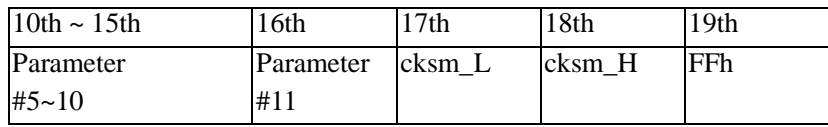

#### 4.1.2.1 *parameter-1* **= busy flags**

bit0=busy in transition  $=$  '1'

- bit1=busy in T-bar= '1'
- bit2=busy in effect= '1'
- bit $3=NTSC('0')$  or PAL $('1')$

bit4=main source be frozen = '1'

- bit5=sub source be frozen = '1'
- bit6=fade to black function is active  $=$ '1'

 $bit7=0$ 

#### 4.1.2.2 *parameter-2* **= speed & effect level**

bit0~3= Speed No.

bit4~6= Effect level

bit $7=0$ :

 $bit7=0;$ 

#### 4.1.2.3 *parameter-3* **= current transition**

 $Bit6 \sim bit0 = 0 = cut,$   $1 = \text{fade (dissolve)}$ 

- 2=wipe\_left\_to\_right, 3=wipe\_right\_to\_left, 4=wipe\_bottom\_to\_top, 5=wipe\_top\_to\_bottom, 6=wipe\_center\_to\_top/bottom, 7=wipe\_top/bottom\_to\_center 8=wipe\_center\_to\_left/right, 9=wipe\_left/right\_to\_center
- 10=wipe\_left/top\_to\_right/bottom, 11=wipe\_right/bottom\_to\_left\_top

12=wipe\_left/bottom\_to\_right/top, 13=wipe\_right/top\_to\_left/bottom

14=wipe\_center\_to\_4coner, 15=wipe\_4corner\_to\_center

```
4.1.2.4 parameter-4= current effect
                      bit0~4=Current special effect
                              0 = no special,
                              3= Mosaic, 4= Paint, 6= black & white.
                      bit7=0
4.1.2.5 parameter-5= current MAIN-SOURCE 
                      1~8=> Main source=CH1~CH8
                        9 => Main source=background color
                        10 \Rightarrow Main source =PIP
                        11=> Main source=Freeze
                      bit7=04.1.2.6 parameter-6= current SUB-SOURCE
                      1~8=> Sub source=CH1~CH8
                         9=> Sub source=background color
                        10=> Sub source =PIP
                        11=> Sub source=Freeze
                      bit7=04.1.2.7 parameter-7= PIP flag
                     bit0=PIP enable ('1'=enable)
                     bit1=PIP_1 enable ('1'=enable)
                     bit2=PIP_2 enable
                     bit4=Lumakey enable
                     bit5=Lumakey preview is acting
                     bit7=0
4.1.2.8 parameter-8 = some special effect's status
                      bit0 = POS_CNTL on ('1' = ON)
                      bit2 = LOGO_2 on
                      bit3 = LOGO_1 on
                      bit4 = BDR on. (border on)
                      bit5 = GPL IN on
                      bit6 = GPI_OUT on
                      bit7 = 04.1.2.9 parameter-9 = BG color & GPI_OUT action status 
                      bit0~3 =Background color
                               0=Black, 1=Blue, 2=Red, 3=Magenta, 4=Green, 5=Cyan,
                              6=Yellow, 7=White, 0Eh=Lines, 0Fh=Color bar
                      bit4=GPI_OUT is acting
                      bit7=0
4.1.2.10 parameter-10 = border style & border color
                       bit0~3=border color
```
5

 0=Black, 1=Blue, 2=Red, 3=Magenta, 4=Green, 5=Cyan, 6=Yellow, 7=White, 0Eh=Lines, 0Fh=Color bar bit4~6=border style 0=border off, 1=narrow border, 1=middle border, 2=wide border  $bit7=0$ 4.1.2.11 *parameter-11* **= PIP-BACKGROUND source** 0~7=> PIP-BG =CH1~CH8  $8 \Rightarrow$  PIP-BG =background color 4.1.2.12 *parameter-12 = AUX-1 source Bit0~bit3= AUX-1 source*  $0 \sim 7$  =  $>$  AUX-1 source = CH1  $\sim$  CH8  $8 \Rightarrow$  AUX-1 source=background color 14=> AUX-1 source =Main source  $15 \Rightarrow$  AUX-1 source  $=$ Sub source *Bit4~bit6= PIP-1 source*  $0 \sim 7 \Rightarrow$  PIP-1 source=CH1~CH8  $bit7=0$ 4.1.2.13 *parameter-13 = AUX-2 source Bit0~bit3= AUX-2 source* 0~7=> AUX-2 source=CH1~CH8 8 => AUX-2 source=background color 14=> AUX-2 source =Main source  $15 \Rightarrow$  AUX-2 source  $=$ Sub source *Bit4~bit6= PIP-2 source*  $0 \sim 7 \Rightarrow$  PIP-2 source=CH1~CH8  $bit7=0$ 4.1.2.14 *Parameter-14 = Setting flag* bit0=setting on  $('1'=ON)$ bit1=PIP setting on bit2=LOGO setting on bit3=Lumakey setting on bit4=FREEZE LOCK on  $bit7=0$ 

# **4.2 The control mode = 01h (NORMAL key mode )**

Control the SE600 main board's function.

### **4.2.1 The control data stream**

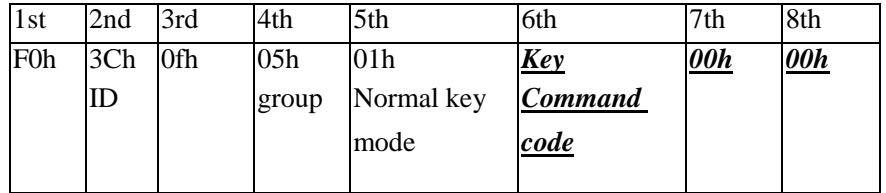

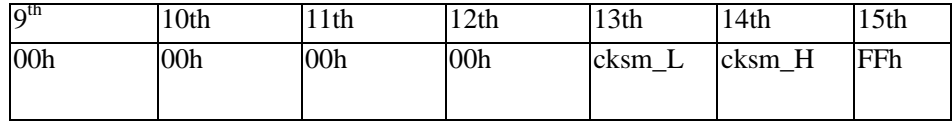

#### **4.2.2 The return data stream from SE600**

 The SE600 return the SE600's status same as 4.1.2 normally. (Note: key command code from 1 to 109)

### **4.2.3 The Key Command Code**

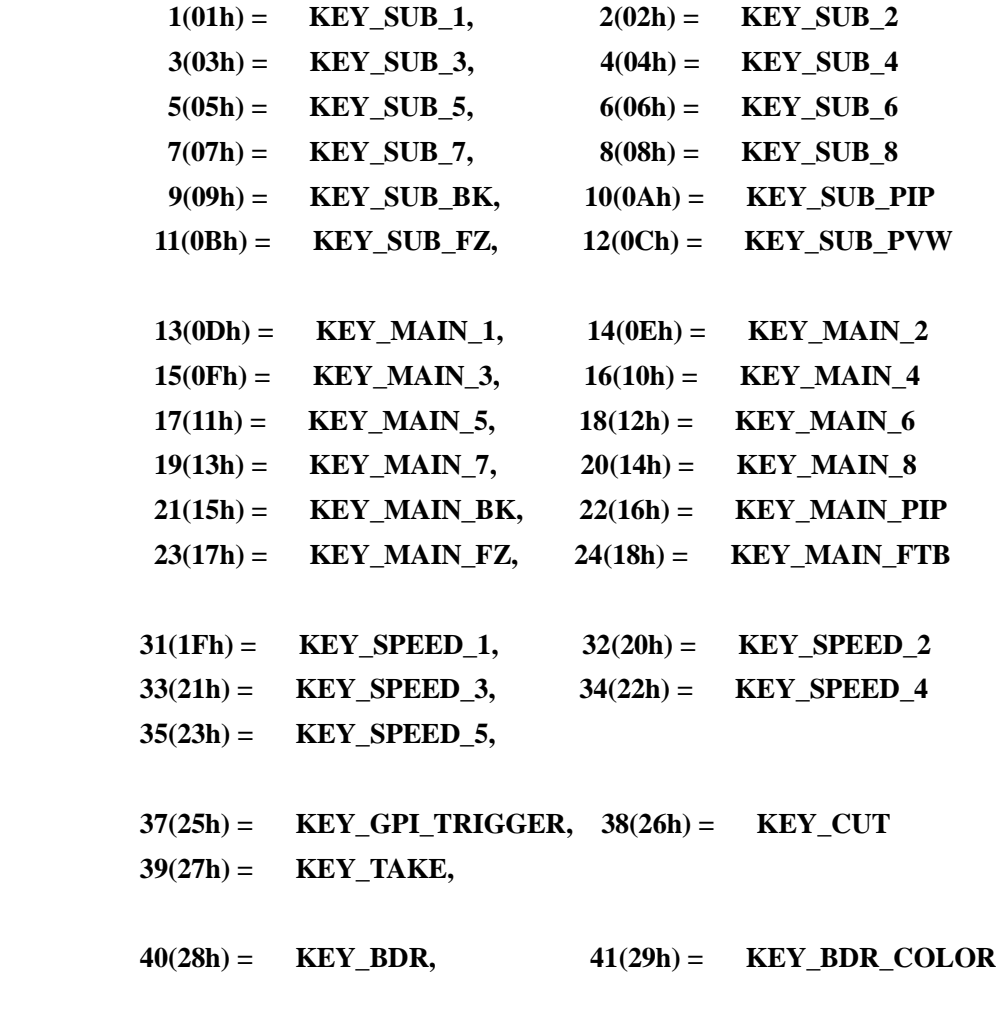

```
42(2Ah) =KEY_BG,
    44(2Ch) = KEY_B/W, 45(2Dh) = KEY_LOGO_SET 
    46(2Eh) = KEY_LUMAKEY_SET, 
                                  49(31h) = KEY_PIP_SET
    50(32h) = KEY_MOSAIC, 51(33h) = KEY_PAINT 
    54(36h) = KEY_C_TO_4CNR, 55(37h) = KEY_4CNR_TO_C (C=center, CNR=corner) 
    56(38h) = KEY_FADE, 57(39h) = KEY_SPD (SPD=speed)
    58(3Ah) = KEY_L/T_TO_R/B, 59(3Bh) = KEY_R/B_TO_L/T (L=left, R=right, T=top, 
                                                       B=bottom)
    60(3Ch) = KEY_L/B_TO_R/T, 61(3Dh) = KEY_R/T_TO_L/B 
    62(3Eh) = KEY_C_TO_T/B, 63(3Fh) = KEY_T/B_TO_C
    64(40h) = KEY_C_TO_L/R, 65(41h) = KEY_L/R_TO_C,
    66(42h) = KEY_L_TO_R, 67(43h) = KEY_R_TO_L
    68(44h) = KEY_B_TO_T, 69(45h) = KEY_T_TO_B
     70(46h) = KEY_LUMAKEY_PV, 71(47h) = KEY_LUMAKEY_ON
     72(48h) = KEY_PIP1_EN, 73(49h) = KEY_PIP2_EN
     74(4Ah) = KEY_LOGO1_EN, 75(4Bh) = KEY_LOGO2_EN
     78(4Eh) = KEY_LEFT_ARROW, 79(4Fh) = KEY_RIGHT_ARROW
    80(50h) = KEY_UP, 81(51h) = KEY_DOWN
    82(52h) = KEY_SETTING, 
                                  85(55h) = KEY_ENTER 
    90(5Ah) = KEY_AUX1_SOURCE, 91(5Bh) = KEY_AUX2_SOURCE
    92(5Ch) = SET_PIP1_SOURCE, 93(5Dh) = SET_PIP2_SOURCE
    94(5Eh) = SET_PIP_BG, 95(5Fh) = ASK_PIP_SOURCE 
    109(6Dh) = KEY_FREEZE_LOCK
4.2.4 Example 
      Example#1: Switch main source to CH5
               F0h,3Ch,0Fh,05h,01h,11h,00h,00h,00h,00h,00h,00h,32h,35h,FFh
                          KEY_MAIN_5
      Example#2: Do auto take 
               F0h,3Ch,0Fh,05h,01h,27h,00h,00h,00h,00h,00h,00h,38h,36h,FFh
                              KEY_TAKE
      Example#3: Switch main source to CH1
               F0h,3Ch,0Fh,05h,01h,0Dh,00h,00h,00h,00h,00h,00h,3Eh,34h,FFh 
      Example#4: Switch main source to CH2
               F0h,3Ch,0Fh,05h,01h,0Eh,00h,00h,00h,00h,00h,00h,3Fh,34h,FFh
      Example#5: Switch main source to CH3
               F0h,3Ch,0Fh,05h,01h,0Fh,00h,00h,00h,00h,00h,00h,30h,35h,FFh
```
Example#6: **Switch main source to CH4** *F0h,3Ch,0Fh,05h,01h,10h,00h,00h,00h,00h,00h,00h,31h,35h,FFh* Example#7: **Switch main source to CH5** *F0h,3Ch,0Fh,05h,01h,11h,00h,00h,00h,00h,00h,00h,32h,35h,FFh* Example#8: **Switch main source to CH6** *F0h,3Ch,0Fh,05h,01h,12h,00h,00h,00h,00h,00h,00h,33h,35h,FFh* Example#9: **Switch main source to CH7** *F0h,3Ch,0Fh,05h,01h,13h,00h,00h,00h,00h,00h,00h,34h,35h,FFh* Example#10: **Switch main source to CH8** *F0h,3Ch,0Fh,05h,01h,14h,00h,00h,00h,00h,00h,00h,35h,35h,FFh*  Example#11: **Switch main source to main-PIP** *F0h,3Ch,0Fh,05h,01h,16h,00h,00h,00h,00h,00h,00h,37h,35h,FFh -------------------------------------------------------------------------* Example#12: **Switch sub source to CH1** *F0h,3Ch,0Fh,05h,01h,01h,00h,00h,00h,00h,00h,00h,32h,34h,FFh* Example#13: **Switch sub source to CH2** *F0h,3Ch,0Fh,05h,01h,02h,00h,00h,00h,00h,00h,00h,33h,34h,FFh*  Example#14: **Switch sub source to CH3** *F0h,3Ch,0Fh,05h,01h,03h,00h,00h,00h,00h,00h,00h,34h,34h,FFh* Example#15: **Switch sub source to CH4** *F0h,3Ch,0Fh,05h,01h,04h,00h,00h,00h,00h,00h,00h,35h,34h,FFh* Example#16: **Switch sub source to CH5** *F0h,3Ch,0Fh,05h,01h,05h,00h,00h,00h,00h,00h,00h,36h,34h,FFh* Example#17: **Switch sub source to CH6** *F0h,3Ch,0Fh,05h,01h,06h,00h,00h,00h,00h,00h,00h,37h,34h,FFh* Example#18: **Switch sub source to CH7** *F0h,3Ch,0Fh,05h,01h,07h,00h,00h,00h,00h,00h,00h,38h,34h,FFh* Example#19: **Switch sub source to CH8** *F0h,3Ch,0Fh,05h,01h,08h,00h,00h,00h,00h,00h,00h,39h,34h,FFh* Example#20: **Switch sub source to sub-BK** *F0h,3Ch,0Fh,05h,01h,09h,00h,00h,00h,00h,00h,00h,3ah,34h,FFh*

Example#21: **Switch sub source to sub-PIP**

*F0h,3Ch,0Fh,05h,01h,0Ah,00h,00h,00h,00h,00h,00h,3bh,34h,FFh*

### *4.2.5 T-bar command*

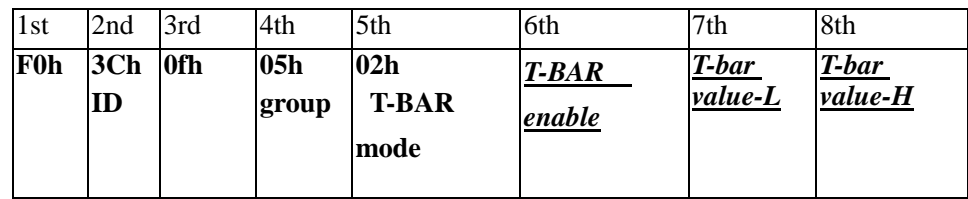

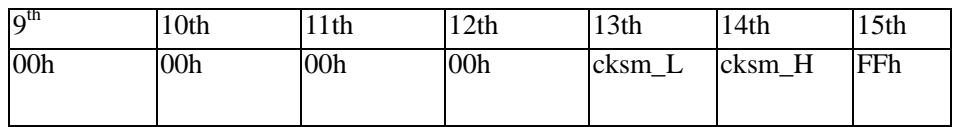

T-bar value-L'b0~b4= the low 4 bits of T-bar's value

T-bar value-H'b0 $\sim$ b4= the high 4 bits of T-bar's value

(T-bar value  $\Rightarrow$  from 00h to ffh)

### Example#1: **T-Bar enable and moving**

*F0h,3Ch,0Fh,05h,02h,01h,0Lh,0Hh,00h,00h,00h,00h,3xh,3yh,FFh*

### Example#2: **T-Bar disable**

*F0h,3Ch,0Fh,05h,02h,00h,0Lh,0Hh,00h,00h,00h,00h,3xh,3yh,FFh*

#### **4.2.6 AUX & PIP source command**

\*\*\*\*\*\*\*\*\*\*\*\*\*\*\*\*\*\*\*\*\*\*\*\*\*\*\*\*\*\*\*\*\*\*\*\*\*\*\*\*\*\*\*\*\*\*\*\*\*\*\*\*\*\*\*

#### *Command code* **=> 90(5Ah) = SET AUX1 SOURCE**

*Parameter #1* = > 30h~37h=CH1~CH8, 38h=BG

\*\*\*\*\*\*\*\*\*\*\*\*\*\*\*\*\*\*\*\*\*\*\*\*\*\*\*\*\*\*\*\*\*\*\*\*\*\*\*\*\*\*\*\*\*\*\*\*\*\*\*\*\*\*\*

#### *Command code* **=> 91(5Bh) = SET AUX2 SOURCE**

*Parameter #1* = > 30h~37h=CH1~CH8, 38h=BG

\*\*\*\*\*\*\*\*\*\*\*\*\*\*\*\*\*\*\*\*\*\*\*\*\*\*\*\*\*\*\*\*\*\*\*\*\*\*\*\*\*\*\*\*\*\*\*\*\*\*\*\*\*\*\*

#### *Command code* **=> 92(5Ch) = SET PIP1 SOURCE**

*Parameter #1* = > 30h~37h=CH1~CH8, 38h=BG

--- Answer ---

*Parameter #1* =  $>$  PIP1 source: 30h~38h

*Parameter #2* =  $>$  PIP2 source: 30h $\sim$ 38h

*Parameter #3* = >  $PIP$  BG source: 30h~37h

\*\*\*\*\*\*\*\*\*\*\*\*\*\*\*\*\*\*\*\*\*\*\*\*\*\*\*\*\*\*\*\*\*\*\*\*\*\*\*\*\*\*\*\*\*\*\*\*\*\*\*\*\*\*\*

#### *Command code* **=> 93(5Dh) = SET PIP2 SOURCE**

*Parameter #1* = > 30h~37h=CH1~CH8, 38h=BG

--- Answer ---

*Parameter #1* = >  $PIP1$  source:  $30h~38h$ 

*Parameter #2* =  $>$  PIP2 source: 30h $\sim$ 38h

*Parameter #3* = >  $PIP$  BG source: 30h~37h

\*\*\*\*\*\*\*\*\*\*\*\*\*\*\*\*\*\*\*\*\*\*\*\*\*\*\*\*\*\*\*\*\*\*\*\*\*\*\*\*\*\*\*\*\*\*\*\*\*\*\*\*\*\*\*

*Command code* **=> 94(5Eh) = SET PIP BACKGROUND SOURCE**

*Parameter #1* = > 30h~37h=CH1~CH8,

--- Answer ---

*Parameter #1* =  $>$  PIP1 source: 30h $\sim$ 38h

*Parameter #2* = > PIP2 source: 30h~38h

*Parameter #3* = >  $PIP$  BG source: 30h~37h

#### Example#1: **Switch PIP1 source to CH3**

*F0h,3Ch,0Ah,05h,01h,5Ch,32h,3Ah,3Ch,FFh* 

#### 5Ch=*SET\_PIP1\_SOURCE*

#### *32h=CH-3*

Answer from SE600: *FCh,3Ch,0Ch,05h,01h,5Fh,32h,31h,32h,3Eh,33h,FFh*

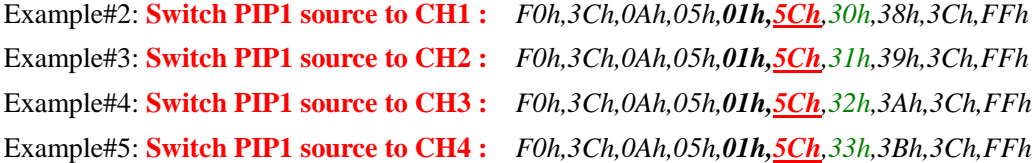

Example#6: **Switch PIP1 source to CH5 :** *F0h,3Ch,0Ah,05h,01h,5Ch,34h,3Ch,3Ch,FFh* Example#7: **Switch PIP1 source to CH6 :** *F0h,3Ch,0Ah,05h,01h,5Ch,35h,3Dh,3Ch,FFh* Example#8: **Switch PIP1 source to CH7 :** *F0h,3Ch,0Ah,05h,01h,5Ch,36h,3Eh,3Ch,FFh* Example#9: **Switch PIP1 source to CH8 :** *F0h,3Ch,0Ah,05h,01h,5Ch,37h,3Fh,3Ch,FFh ------------------------------------------------*

Example#10: **Switch PIP background to CH1 :** *F0h,3Ch,0Ah,05h,01h,5Eh,30h,3Ah,3Ch,FFh* Example#11: **Switch PIP background to CH2 :** *F0h,3Ch,0Ah,05h,01h,5Eh,31h,3Bh,3Ch,FFh* Example#12: **Switch PIP background to CH3 :** *F0h,3Ch,0Ah,05h,01h,5Eh,32h,3Ch,3Ch,FFh* Example#13: **Switch PIP background to CH4 :** *F0h,3Ch,0Ah,05h,01h,5Eh,33h,3Dh,3Ch,FFh* Example#14: **Switch PIP background to CH5 :** *F0h,3Ch,0Ah,05h,01h,5Eh,34h,3Eh,3Ch,FFh* Example#15: **Switch PIP background to CH6 :** *F0h,3Ch,0Ah,05h,01h,5Eh,35h,3Fh,3Ch,FFh* Example#16: **Switch PIP background to CH7 :** *F0h,3Ch,0Ah,05h,01h,5Eh,36h,30h,3Dh,FFh* Example#17: **Switch PIP background to CH8 :** *F0h,3Ch,0Ah,05h,01h,5Eh,37h,31h,3Dh,FFh*

Example#18: **Switch PIP2 source to CH1 :** *F0h,3Ch,0Ah,05h,01h,5Dh,30h,39h,3Ch,FFh* Example#25: **Switch PIP2 source to CH8 :** *F0h,3Ch,0Ah,05h,01h,5Dh,37h,30h,3Dh,FFh*

*----------------------------------------------*

Example#19: **Switch PIP2 source to CH2 :** *F0h,3Ch,0Ah,05h,01h,5Dh,31h,3Ah,3Ch,FFh* Example#20: **Switch PIP2 source to CH3 :** *F0h,3Ch,0Ah,05h,01h,5Dh,32h,3Bh,3Ch,FFh* Example#21: **Switch PIP2 source to CH4 :** *F0h,3Ch,0Ah,05h,01h,5Dh,33h,3Ch,3Ch,FFh* Example#22: **Switch PIP2 source to CH5 :** *F0h,3Ch,0Ah,05h,01h,5Dh,34h,3Dh,3Ch,FFh* Example#23: **Switch PIP2 source to CH6 :** *F0h,3Ch,0Ah,05h,01h,5Dh,35h,3Eh,3Ch,FFh* Example#24: **Switch PIP2 source to CH7 :** *F0h,3Ch,0Ah,05h,01h,5Dh,36h,3Fh,3Ch,FFh*

# **4.3 The Main Board Extension Command Code**

- **\*** Control the SE600 main board's function.
- $*$  The control mode = 01h (NORMAL key mode)

### **4.3.1 The control data stream**

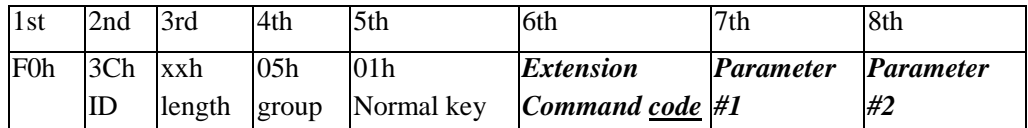

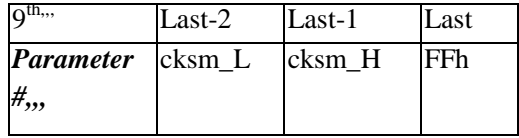

### **4.3.2 The Main Board Extension Command Code**

- 117 = EXT\_ASK\_MAINBLARD\_VERSION\_CMD
- 118 = EXT\_GET\_CURRENT\_USER\_CMD
- 119 = EXT\_RECALL\_USER\_PARAMETER\_CMD
- 120 = EXT\_STORE\_USER\_PARAMETER\_CMD
- 121 = EXT\_RESET\_ALL\_CMD
- ;;;
- 141 = EXT\_TRANSITION\_SPEED\_CMD,

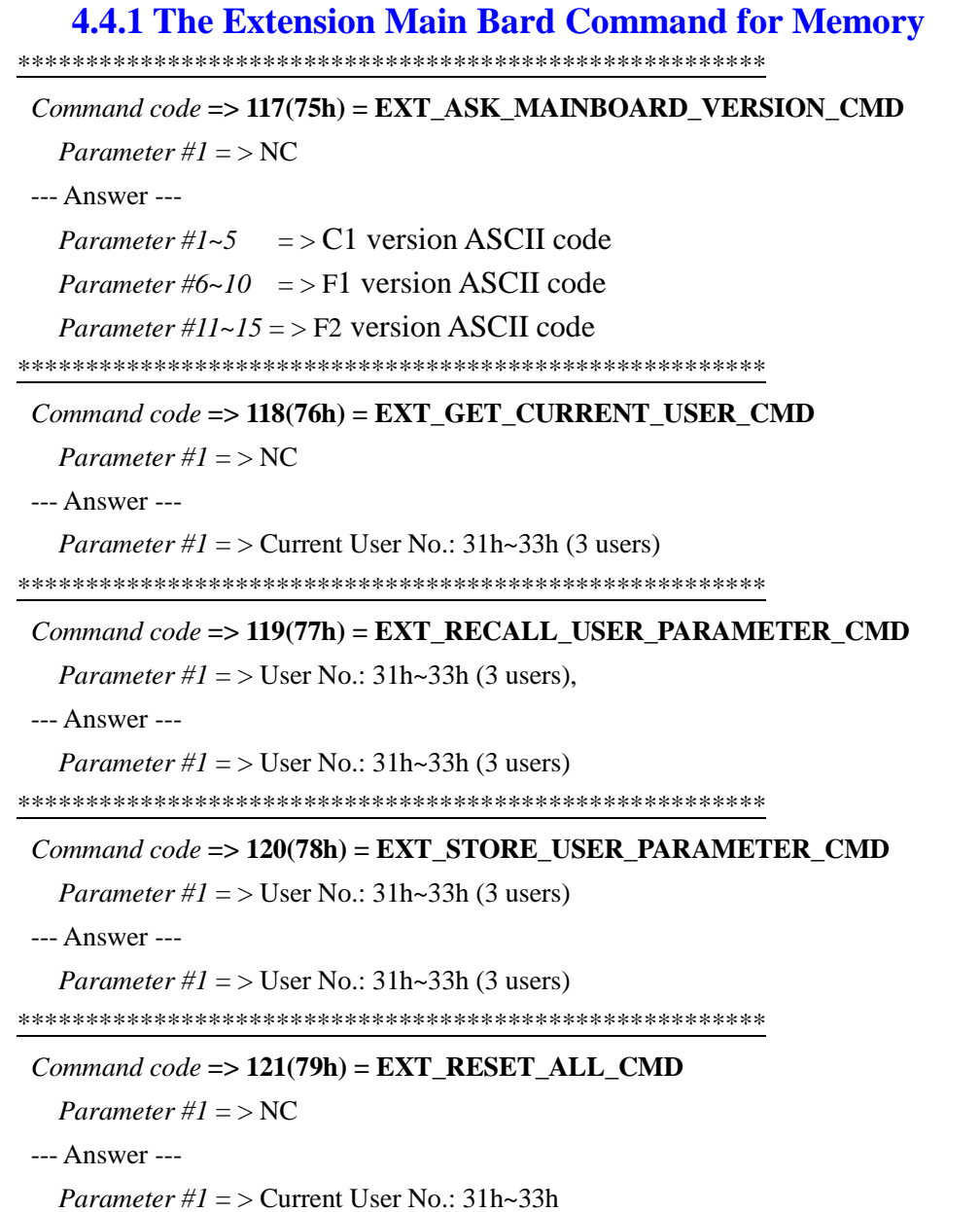

14

### **4.4.2 The Extension Main Bard Command For Speed key Setting**

\*\*\*\*\*\*\*\*\*\*\*\*\*\*\*\*\*\*\*\*\*\*\*\*\*\*\*\*\*\*\*\*\*\*\*\*\*\*\*\*\*\*\*\*\*\*\*\*\*\*\*\*\*\*\*

#### *Command code* **=> 141(8Dh) = EXT\_TRANSITION\_SPEED\_CMD**

*Parameter #1* =  $>$  Get/Set: 30h=get, 31h=set (or 00h=get/01h=set)

*Parameter #2* = > 30h=reset to default,  $31h=+1$  frame,  $32h=$  -1 frame,  $33h=$ set by parameter#4 (or 00h,01h,02h,03h)

*Parameter #3* =  $>$  Speed key No.: 31h~35h(or 01h~05h): Speed#1~Speed#5

When (para#1=31h and papa#2=33h)

*Parameter #4* =  $>$  Transition duration: 1~90(5Ah) frames

#### --- Answer ---

*Parameter #1* =  $>$  Get/Set: 30h=get, 31h=set (or 00h=get/01h=set)

*Parameter #2* =  $>$  30h=reset to default, 31h=+1 frame, 32h= -1 frame, 33h=set by parameter#4 (or 00h,01h,02h,03h)

*Parameter #3* = > Speed key No.: 31h~35h(or 01h~05h): Speed#1~Speed#5

*Parameter #4* =  $>$  Transition duration:  $1 \sim 90(5 \text{Ah})$  frames

#### **Example:** Set the speed#2 to 10 frames.

The control data stream: *F0h,3Ch,0Dh,05h,01h,8Dh,01h,03h,02h,0Ah,3ch,3dh,FFh*

F0h, ID(3Ch) , Length(0Dh), 05h, 01h, Command code(8Dh),para#1(01h),para#2(03h), para#3(02h)

, para#4(0Ah), checksum\_L(3ch), checksum\_M(3dh), FFh

Checksum=F0h+3Ch+0Dh+05h+01h+8Dh+01h+03h+02h+0Ah=dch

The Answer from SE600 = *FCh,3Ch,0Dh,05h,01h,8Dh,01h,03h,02h,0Ah,38h,3Eh,FFh*

---- Or

The control data stream: *F0h,3Ch,0Dh,05h,01h,8Dh,31h,33h,32h,0Ah,3ch,36h,FFh*

F0h, ID(3Ch) , Length(0Dh), 05h, 01h, Command code(8Dh),para#1(31h),para#2(33h), para#3(32h)

, para#4(0Ah),checksum\_L(3ch), checksum\_M(36h), FFh

Checksum=F0h+3Ch+0Dh+05h+01h+8Dh+31h+33h+32h+0Ah=6ch

The Answer from SE600 = *FCh,3Ch,0Dh,05h,01h,8Dh,31h,33h,32h,0Ah,38h,37h,FFh*